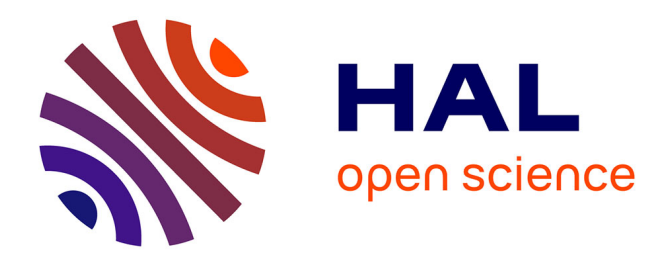

# **Usage des points massiques et des courbes de Bézier pour la modélisation des cubiques**

Karine Serier, Jean-Paul Becar, Lionel Garnier

# **To cite this version:**

Karine Serier, Jean-Paul Becar, Lionel Garnier. Usage des points massiques et des courbes de Bézier pour la modélisation des cubiques. Journées Françaises d'Informatique Graphique, Oct 2017, RENNES, France. hal-02503737

# **HAL Id: hal-02503737 <https://uphf.hal.science/hal-02503737>**

Submitted on 10 Mar 2020

**HAL** is a multi-disciplinary open access archive for the deposit and dissemination of scientific research documents, whether they are published or not. The documents may come from teaching and research institutions in France or abroad, or from public or private research centers.

L'archive ouverte pluridisciplinaire **HAL**, est destinée au dépôt et à la diffusion de documents scientifiques de niveau recherche, publiés ou non, émanant des établissements d'enseignement et de recherche français ou étrangers, des laboratoires publics ou privés.

# Usage des points massiques et des courbes de Bézier pour la modélisation des cubiques

Karine SERIER<sup>1</sup>, Jean-Paul BECAR<sup>2</sup>, Lionel GARNIER<sup>3</sup>

<sup>1</sup> LE2i, Université de Bourgogne, B.P. 47870, 21078 Dijon Cedex, France, karine.serier@u-bourgogne.fr

<sup>2</sup> LAMAV-CGAO, Le Mont-Houy,59313 Valenciennes Cedex 9, jean-paul.becar@univ-valenciennes.fr

<sup>3</sup> LE2i, Université de Bourgogne, B.P. 47870, 21078 Dijon Cedex, France, lionel.garnier@u-bourgogne.fr

#### Résumé

*Cet article étend l'étude des points singuliers et des points d'inflexion des courbes rationnelles cubiques en s'inspirant de la méthode proposée par M. Sakai dans le cadre des points massiques. L'intérêt des points massiques est de généraliser le tracé des courbes admettant des points doubles et de contrôler sans calcul supplémentaire l'ensemble des fonctions algébriques cubiques. Un exemple d'application est la réalisation de lettre à l'anglaise ou lettre manuscrite. Les courbes de Bézier permettent d'approcher des profils complexes, le travail présenté permet d'aborder de la même manière l'ensemble des courbes, ce que ne permet pas les splines cubiques d'Hermite.*

Mots clé : Cubiques, courbes de Bézier, points massiques.

### 1. Introduction

Les courbes de degré un et deux sont connues depuis les anciens Grecs : les droites, ellipses, paraboles et hyperboles. Newton propose pour les cubiques une classification en 72 types, Plucker reprenant ces travaux choisira de les distinguer en 219 familles. Parmi les cubiques, certaines admettent une paramétrisation par des fonctions rationnelles, il est alors possible de les écrire comme des courbes de Bézier. Les points de contrôle définissent un polygone de contrôle permettant une première approche géographique. La convexité est un atout également appréciable pour la compréhension de la courbe étudiée. Une étude présentée dans l'article [Sak99] des points particuliers des courbes cubiques planes : points singuliers, points doubles et points d'inflexion a permis la réalisation d'une topographie des points particuliers. La classification des cubiques suivant la nature et le nombre des points particuliers permet de distinguer cubiques crunodales, acnodales et cuspidales.

La classification de Newton en 5 familles après changement de repère permet de dresser un état des lieux entre les cubiques rationnelles des cubiques elliptiques i.e. n'admettant pas une paramétrisation rationnelle. La représentation graphique d'une courbe peut être obtenue à l'aide des points massiques dans le cadre des courbes de Bézier et d'un changement homographique ou d'un changement quadratique comme le travail réalisé dans le mémoire de DEA par Mme Isabelle Cattiaux à partir de l'article [FJT93]. La modélisation à l'aide des points massiques et la lecture à partir de leurs valeurs de la nature et du nombre des points

singuliers ou doubles permet d'appréhender la nature de la courbe. Si l'utilisation des 3-splines d'Hermite permet une approximation d'une courbe, elle reste limitée dans le cadre des courbes admettant des points doubles. Les points massiques permettent de traiter l'ensemble des cubiques rationnelles. Les vecteurs jouent le rôle des directions asymptotiques et indiquent un repère aisé à la représentation de la courbe étudiée.

Après un bref rappel sur la classification des cubiques, les 3-cubiques d'Hermite et les points massiques. Une cartographie de la nature des cubiques : crunodale, acnodale ou cuspidale est proposée en section3. Un tracé de lettre cursive comme application est présentée en section 4.

# 2. État de l'art

# 2.1. Cubiques

Dans une étude menée en 1676 mais publiée en 1704, Newton dénombre 72 types de courbes algébriques de degré 3 que l'on peut ranger dans quatre classes par des changements de repère appropriés :

— hyperboles cubiques  $xy^{2} + ey = ax^{3} + bx^{2} + cx + d$ — tridents de Newton  $xy = ax^3 + bx^2 + cx + d$ — paraboles divergentes  $y^2 = ax^3 + bx^2 + cx + d$ — paraboles cubiques  $y = ax^3 + bx^2 + cx + d$ 

Toute fonction admettant une équation paramétrique sous la forme de fonctions rationnelles dont le nombre de pôles est au plus 3 et le numérateur une fonction polynômiale de degré au plus 3 peut être représentée à l'aide de courbes de Bézier.

Les calculs étant difficiles, on choisit de transformer une nouvelle fois le polynôme pour obtenir la forme :  $P = X^3 + pX + q$  et  $\Delta(P) = -2^2 p^3 - 3^3 q^2$ . Si ce discriminant est strictement positif, l'équation admet trois solutions réelles distinctes, si ce discriminant est nul, une racine est multiple et toutes sont réelles, si ce discriminant est strictement négatif, l'équation admet une solution réelle et deux complexes conjuguées.

La cubique est alors rationnelle si et seulement si le discriminant *D* du polynôme *P* ci-dessus est nul. Trois classes d'équivalence projectives existent alors :

- cubiques crunodales,
- cubiques acnodales,
- cubiques cuspidales.

# 2.2. Points massiques

On rappelle que l'ensemble des vecteurs du plan vectoriel  $\overrightarrow{p}$  et des points pondérés du plan affine P sont regroupés dans l'espace  $\tilde{\mathcal{P}}$  défini par :

$$
\tilde{\mathcal{P}} = (\mathcal{P} \times \mathit{R}^\star) \cup \left( \overrightarrow{\mathcal{P}} \times \{0\} \right)
$$

 $\tilde{\mathcal{P}}$  est identifié à  $\overrightarrow{\mathcal{E}_{2}} = \overrightarrow{\mathcal{P}} \bigoplus \overrightarrow{R}$  . Deux opérations sont définies sur l'espace  $\tilde{\mathcal{P}}$  :

— l'opérateur  $\boxplus$  est un opérateur d'addition des points massiques :

$$
(M; \omega) \boxplus (N; \mu) = \begin{cases} (\omega \overrightarrow{NM}; 0) \\ si & \omega + \mu = 0 \\ ( & bar \{ (M; \omega); (N; \mu) \}) \\ si & \omega + \mu \neq 0 \end{cases}
$$

$$
(\overrightarrow{u}; 0) \boxplus (\overrightarrow{v}; 0) = (\overrightarrow{u} + \overrightarrow{v}; 0)
$$

$$
(\vec{u};0) \boxplus (M;\omega) = (\mathcal{T}_{\frac{1}{\omega}} \vec{u}(M);\omega)
$$
  
*avec*  $\omega \neq 0$  *et*  

$$
\mathcal{T}_{\vec{u}}(M)
$$
 *translationsur*  $\mathcal{P}$  *devector*  $\vec{u}$ 

— l'opérateur  $\Box$  est un opérateur de multiplication par un scalaire d'un point massique :

$$
\alpha \Box(M; \omega) = \begin{cases}\n(M; \alpha \omega) & si \quad \alpha \times \omega \neq 0 \\
(\overrightarrow{0}; 0) & si \quad \alpha = 0 \quad et \quad \omega \neq 0\n\end{cases}
$$
\n
$$
\alpha \Box(\overrightarrow{u}; 0) = (\alpha \overrightarrow{u}; 0)
$$

#### 2.3. Changement de paramètre homographique

# 2.3.1. Changement de paramètre homographique.

Soit une courbe de Bézier γ de points de contrôle massiques  $(P_0; \omega_0)$ ,  $(P_1; \omega_1)$ ,  $(P_2; \omega_2)$ ,  $(P_3; \omega_3)$  de support la conique *C*. Soit les réels *a*, *b*, *c* et *d* vérifiant :

$$
\left|\begin{array}{cc}a&b\\c&d\end{array}\right|\neq 0
$$

Soit *h* définie par :

 $\sqrt{2}$ 

$$
h: \overline{\mathbb{R}} \longrightarrow \overline{\mathbb{R}}
$$
  

$$
u \longmapsto \frac{a(1-u)+bu}{c(1-u)+du}
$$

alors γ ◦ *h* est la courbe de Bézier de points de contrôle massiques  $(Q_0, \overline{\omega}_0)$ ,  $(Q_1, \overline{\omega}_1)$ ,  $(Q_2, \overline{\omega}_2)$ ,  $(Q_3, \overline{\omega}_3)$ , de support la conique *C* avec :

$$
(Q_0, \overline{\omega}_0) = -(c-a)^3 \boxdot (P_0; \omega_0)
$$
  
\n
$$
\boxplus -3a(c-a)^2 \boxdot (P_1; \omega_1)
$$
  
\n
$$
\boxdot -3a^2(c-a) \boxdot (P_2; \omega_2)
$$
  
\n
$$
\boxdot -a^3 \boxdot (P_3; \omega_3)
$$
  
\n
$$
(Q_1, \overline{\omega}_1) = (c-a)^2(b-d) \boxdot (P_0; \omega_0)
$$
  
\n
$$
\boxdot -a(a-c)(bc+2da-3ab) \boxdot (P_1; \omega_1)
$$
  
\n
$$
\boxdot -a(da-3ab+2bc) \boxdot (P_2; \omega_2)
$$
  
\n
$$
\boxdot -a^2b \boxdot (P_3; \omega_3)
$$
  
\n
$$
(Q_2, \overline{\omega}_2) = -(c-a)(b-d)^2 \boxdot (P_0; \omega_0)
$$
  
\n
$$
\boxdot (b-d)(da-3ab+2bc) \boxdot (P_1; \omega_1)
$$
  
\n
$$
\boxdot -b(bc+2da-3ab) \boxdot (P_2; \omega_2)
$$
  
\n
$$
\boxdot -ab^2 \boxdot (P_3; \omega_3)
$$
  
\n
$$
(Q_3, \overline{\omega}_3) = (b-d)^3 \boxdot (P_0; \omega_0)
$$
  
\n
$$
\boxdot -3b(b-d)^2 \boxdot (P_1; \omega_1)
$$
  
\n
$$
\boxdot 2b^2(b-d) \boxdot (P_2; \omega_2)
$$
  
\n
$$
\boxdot -b^3 \boxdot (P_3; \omega_3)
$$

A partir de l'équation de paramétrisation d'une courbe de Bézier dans le cas des points massiques seul le numérateur est considéré. Les points massiques permettent une extension des barycentres, ainsi le calcul est à un coefficient multiplicateur non nul près.

$$
f(t) = \omega_0 \times B_{0,3}(t) \times P_0 + \omega_1 \times B_{1,3}(t) \times P_1 + \omega_2 \times B_{2,3}(t) \times P_2 + \omega_3 \times B_{3,3}(t) \times P_3
$$

La méthode est réalisée avec l'aide d'un logiciel de calcul formel Maple dans le cas de  $(Q_0, \overline{\omega}_0)$ , est transposable de la même manière aux autres points.

Un changement homographique est réalisé dans la formule précédente. Le terme constant ordonné suivant les valeurs  $P_0$ ,  $P_1$ ,  $P_2$ ,  $P_3$  a pour expression

> $(3a^3\omega_2 - 3a^2c\omega_2)P_2 +$  $(-3a^3\omega_1 + 6a^2c\omega_1 - 3ac^2\omega_1)P_1$  $+(a^3\omega_0 - 3a^2c\omega_0 + 3ac^2\omega_0 - c^3\omega_0)P_0 - P_3a^3\omega_3$

Ainsi :  $(Q_0, \overline{\omega}_0) = -(c-a)^3 \Box (P_0; \omega_0)$  $\boxplus -3a(c-a)^2 \boxdot (P_1;\omega_1)$  $\boxplus -3a^2(c-a)\boxdot(P_2;\omega_2)$  $\boxplus -a^3 \boxdot (P_3;\omega_3)$ 

# 3. Arcs de cubiques à base de points massiques en fonction des valeurs des poids

Les résultats suivant s'appuient sur les articles [?] [Sak99] de M. Sakai et de Mrs Albrecht, Bécar et Xiang.

En utilisant le formalisme des points massiques on peut écrire pour l'ensemble des points au sens habituel des termes, soit des points massiques dont le poids égal 1 : Un point *M* appartient à la courbe de Bézier Γ cubique de points massiques massiques de contrôle  $(P_0; \omega_0)$ ,  $(P_1; \omega_1)$ ,  $(P_2; \omega_2)$ ,  $(P_3; \omega_3)$ , s'il existe un réel  $t_0$  de [0; 1]

$$
\begin{cases} \overrightarrow{OM} = \frac{1}{\omega} \sum_{i \in I} \omega_i B_i(t_0) \overrightarrow{OP_i} + \frac{1}{\omega} \sum_{i \in J} B_i(t_0) \overrightarrow{P_i} \\ \omega = \sum_{i \in I_i} \omega_i B_i(t) \end{cases}
$$

Dans le cas ù le poids est nul, on obtient alors un vecteur, au sens commun du terme. Dans la formule proposée par M.Sakai, les poids des points de contrôle deviennent 1 pour les points étant en fait des vecteurs mais uniquement pour le numérateur. Le dénominateur est quand à lui changer en terme de monôme. Il est important de bien faire la différence entre poids dans la formule de M.Sakai et poids utilisé dans le formalisme des points massiques pour séparer points au sens commun des vecteurs.

La distribution de la forme cubique s'écrit, en notant *pi* l'affixe du point massique *Pi* :

$$
h(t) = \frac{1}{\omega_f(t_0)} \sum_{i \in I} \omega_i B_i(t_0) p_i + \frac{1}{\omega_f(t_0)} \sum_{i \in J} B_i(t_0) p_i
$$

A l'aide du logiciel de calcul formel Maple et en adaptant la méthode proposée dans l'article [Sak99], 8 fonctions sont définies dans le tableau récapitulatif suivant. Un point massique ayant une réalité de vecteur sera surmonté d'un flèche. Pour une meilleure compréhension et expliciter les difficultés sous-jacentes, voici les écritures possibles suivant

le nombre et la nature des points :  
\n— Points massiques : 
$$
\overrightarrow{P_0}, P_1, P_2, P_3
$$
  
\n
$$
h_0(t) = \frac{h_{0,num}(t)}{3\omega_1 t (1-t)^2 + 3\omega_2 t^2 (1-t) + \omega_3 t^3}
$$
\navec  
\n
$$
h_{0,num}(t) = (1-t)^3 p_0 + 3\omega_1 t (1-t)^2 p_1 + 3\omega_2 t^2 (1-t) p_2 + \omega_3 t^3 p_3
$$
\n— Points massiques :  $P_0, \overrightarrow{P_1}, P_2, P_3$   
\n
$$
h_1(t) = \frac{h_{1,num}(t)}{\omega_0 t^3 + 3\omega_2 t^2 (1-t) + \omega_3 t^3}
$$
\navec  
\n
$$
h_{1,num}(t) = \omega_0 (1-t)^3 p_0 + 3t (1-t)^2 p_1 + 3\omega_2 t^2 (1-t) p_2 + \omega_3 t^3 p_3
$$
\n— Points massiques :  $\overrightarrow{P_0}, \overrightarrow{P_1}, P_2, P_3$   
\n
$$
h_{01}(t) = \frac{h_{0,num}(t)}{3\omega_2 t^2 (1-t) + \omega_3 t^3}
$$
\navec  
\n
$$
h_{01,num}(t) = (1-t)^3 p_0 + 3t (1-t)^2 p_1 + 3\omega_2 t^2 (1-t) p_2 + \omega_3 t^3 p_3
$$
\n— Points massiques :  $\overrightarrow{P_0}, P_1, \overrightarrow{P_2}, P_3$   
\n
$$
h_{02}(t) = \frac{h_{02,num}(t)}{3\omega_1 t (1-t)^2 + \omega_3 t^3}
$$
\navec  
\n
$$
h_{02,num}(t) = (1-t)^3 p_0 + 3\omega_1 t (1-t)^2 p_1 + 3t^2 (1-t) p_2 + 3\omega_3 t^3 p_3
$$
\n— Points massiques :  $\overrightarrow{P_0}, P_1, P_2, \overrightarrow{P_3}$   
\n
$$
h_{03}(t) = \frac{h_{03,num}(t)}{3\omega_1 t (1-t)^2 + 3\omega_2 t^2 (1-t)}
$$

avec  
\n
$$
h_{03,num}(t) = (1-t)^3 p_0 + 3\omega_1 t (1-t)^2 p_1 + 3\omega_2 t^2 (1-t) p_2 + t^3 p_3
$$
\n— Points massiques :  $P_0$ ,  $\overrightarrow{P_1}$ ,  $\overrightarrow{P_2}$ ,  $P_3$   
\n
$$
h_{12}(t) = \frac{h_{12,num}(t)}{\omega_0 t^3 + \omega_3 t^3}
$$
\navec  
\n
$$
h_{12,num}(t) = \omega_0 (1-t)^3 p_0 + 3t (1-t)^2 p_1 + 3t^2 (1-t) p_2 + \omega_3 t^3 p_3
$$
\n— Points massiques :  $\overrightarrow{P_0}$ ,  $\overrightarrow{P_1}$ ,  $\overrightarrow{P_2}$ ,  $P_3$   
\n
$$
h_{012}(t) = \frac{h_{012,num}(t)}{\omega_3 t^3}
$$
\navec  
\n
$$
h_{012,num}(t) = (1-t)^3 p_0 + 3t (1-t)^2 p_1 + 3t^2 (1-t) p_2 + \omega_3 t^3 p_3
$$
\n— Points massiques :  $\overrightarrow{P_0}$ ,  $P_1$ ,  $\overrightarrow{P_2}$ ,  $\overrightarrow{P_3}$   
\n
$$
h_{023}(t) = \frac{h_{023,num}(t)}{3\omega_1 t (1-t)^2}
$$
\navec  
\n
$$
h_{023,num}(t) = (1-t)^3 p_0 + 3t (1-t)^2 \omega_1 p_1 + 3t^2 (1-t) p_2 + t^3 p_3
$$

# 3.0.1. Résultat géométrique pour les différentes fonctions

- $z_0 = h(0) = p_0$   $z'_0 = h'(0) = \frac{3\omega_1}{\omega_0}(p_1 p_0)$  et  $z_1 =$  $h(1) = p_3 z'_1 = h'(1) = \frac{3\omega_2}{\omega_3} (p_3 - p_2).$
- $z_1 = h_0(1) = p_3$ , la courbe représentative de  $h_0$  admet une direction asymptotique de vecteur directeur  $\overrightarrow{P_0}$  et  $z'_1 = h'_0(1) = \frac{3\omega_2}{\omega_3}(p_3 - p_2).$
- $z_0 = h_1(0) = p_0$   $z'_0 = z'(0) = \frac{3p_1}{\omega_0}$  et  $z_1 = h_1(1) = p_3$  $z'_1 = h'_1(1) = \frac{3\omega_2}{\omega_3}(p_3 - p_2).$
- $z_1 = h_{01}(1) = p_3$ , la courbe représentative de  $h_{01}$  admet une direction asymptotique de vecteur directeur<br>  $\overrightarrow{P_0}$  et  $z'_1 = h'_{01}(1) = \frac{3\omega_2}{\omega_3}(p_3 - p_2)$ .
- $z_1 = h_{02}(1) = p_3$ , la courbe représentative de  $h_{02}$  admet une direction asymptotique de vecteur directeur  $\overrightarrow{P_0}$  et  $z'_1 = h'_{01}(1) = \frac{-3p_2}{\omega_3}$ .
- la courbe représentative de  $h_{03}$  admet une direction asymptotique de vecteur directeur  $\overrightarrow{P_0}$  et une direction asymptotique de vecteur directeur  $\frac{P_0}{P_3}$ .
- $z_0 = h_{12}(0) = p_0 z'_0 = h'(0) = \frac{3p_1}{\omega_0}$  et  $z_1 = h_{12}(1) = p_3$  $z'_1 = h'(1) = \frac{-3p_2}{\omega_3}.$
- $z_1 = h_{012}(1) = p_3$ , la courbe représentative de  $h_{012}$ admet une direction asymptotique de vecteur directeur<br>  $\overrightarrow{P}_0$  et  $z'_1 = h'_{012}(1) = \frac{-3p_2}{\omega_3}$ .
- la courbe représentative de *h*<sub>023</sub> admet une direction asymptotique de vecteur directeur  $\overline{P_0}$ , la courbe représentative de  $h_{023}$  admet une direction asymptotique de vecteur directeur  $\overrightarrow{P_3}$ .

Ainsi, les propriétés usuelles dans le cadre des courbes de Bézier pour les points massiques non vecteurs sont conservées (extrémités, tangence, enveloppe convexe). Si un des points massiques d'extrémité est un vecteur, on obtient un vecteur directeur de la direction asymptotique dans le cas d'un point central il s'agit d'un vecteur directeur de la tangente pour le point d'extrémité le plus proche.

#### 3.1. Théorème

Supposons que les vecteurs  $z'_0$  et  $z'_1$  ne sont pas colinéaires. L'idée est alors de représenter l'ensemble des points  $\Gamma$  de la cubique à l'aide des données  $z_0$ ,  $z_1$ ,  $z'_0$  et  $z'_1$ .

En rempla $\tilde{A}$ §ant dans la distribution précédente :

$$
p_1 = \frac{\omega_0}{3\omega_1} z'_0 + z_0 \quad p_2 = -\frac{\omega_3}{3\omega_2} z'_1 + z_1
$$

Il vient

 $h(t) = \frac{h_{num}(t)}{\omega_0(1-t)^3 + 3\omega_1t(1-t)^2 + 3\omega_2t^2(1-t) + \omega_3t^3}$  avec  $h_{num}(t) = \omega_0 (1 - t)^3 z_0 + t(1 - t)^2 (\omega_0 z'_0 + 3\omega_1 z_0) + t^2 (1 - t)^3$  $(t)(-\omega_3 z'_1 + 3\omega_2 z_1) + \omega_3 t^3 z_1$ 

 $\Delta z = p_3 - p_0 = z_1 - z_0$ Le vecteur d'affixe  $\Delta z = p_3 - p_0 = z_1 - z_0$  s'exprime dans la base du plan formée par les vecteurs d'affixe  $z_0^{\bar{i}}$  et  $z_1^{\bar{i}}$ .

$$
\exists (\lambda,\mu), \qquad \Delta_z = \lambda z'_0 + \mu z'_1
$$

$$
(\lambda,\mu) = \frac{1}{z'_1 \times z'_0} (\Delta_z \times z'_1, -\Delta_z \times z'_0)
$$

#### 3.1.1. Points doubles

Si  $(\lambda, \mu) \in \mathcal{L}$ , la courbe présente un point double.

$$
\mathcal{L} = \left\{ \begin{array}{l} (\lambda, \mu) | \lambda < \frac{\omega_0}{3\omega_1}, \\ \mu < \frac{\omega_3}{3\omega_2}, \lambda^2 \omega_3 > \mu(3\omega_1 \lambda - \omega_0), \\ \omega_0 \mu^2 > \lambda(3\omega_2 \mu - \omega_3), k(\lambda, m\mu) > 0 \end{array} \right\}
$$

avec

$$
k(\lambda, \mu) = 4\omega_3^2 \omega_0 (3\omega_2 \mu - \omega_3) \lambda^3 + 4\omega_0^2 \omega_3 (3\omega_1 \lambda - \omega_0) \mu^3 - 3(\omega_0 \omega_3 \lambda \mu)^2 + [(3\omega_1 \lambda - \omega_0)(3\omega_2 \mu - \omega_3)]^2 - 6\omega_0 \omega_3 (3\omega_1 \lambda - \omega_0) (3\omega_2 \mu - \omega_3) \lambda \mu
$$

Un point double est caractérisé par deux valeurs distinctes *t*<sup>1</sup> et  $t_2$  dans [0; 1] telles que  $h(t_1) = h(t_2)$ . L'écriture dans une base adaptée du vecteur d'affixe *z*(*t*1)−*z*(*t*2) permet de proposer des relations prouvant l'existence d'un point double. Le protocole suivant a été réalisé à l'aide du logiciel Maple :

- Considérer le vecteur −→*<sup>v</sup>* d'affixe *<sup>h</sup>*(*t*1)−*h*(*t*2).
- Substituer dans l'expression obtenue les expressions obtenues précédemment i.e.  $p_1 = \frac{\omega_0}{\omega_0}$  $rac{\omega_0}{3\omega_1}z'_0 + z_0$   $p_2 =$  $-\frac{\omega_3}{\omega_3}$  $\frac{\omega_3}{3\omega_2}z'_1 + z_1 p_3 - p_0 = \lambda z'_0 + \mu z'_1$  dans le but d'obtenir les coordonnées dans la base formée par les vecteurs d'affixe  $z'_0$  et  $z'_1$ , supposés linéairement indépendants initialement.
- Une factorisation par  $t_1 t_2$  est possible puisque  $t_1 \neq$ *t*2.
- Le point double existe si et seulement −→*<sup>v</sup>* est le vecteur nul soit que les coordonnées dans la base précédente soient nulles.
- Les deux coordonnées nulles amènent à la résolution d'un système non linéaire en λ et *µ*.
- La conclusion est obtenue en analysant l'existence d'une solution pour le système précédent. Il s'agit d'une fonction vectorielle alors de  $\mathbb{R}^2$  dans  $\mathbb{R}^2$ . Le

calcul du jacobien et le théorème d'inversion locale permettent d'obtenir le résultat annoncé.

Le calcul des solutions du système non linéaire à savoir exhiber *t*<sub>1</sub> et *t*<sub>2</sub> en fonction des données initiales λ, μ, ω<sub>0</sub>, ω<sub>1</sub>, ω<sub>2</sub> et ω<sub>3</sub> requiert un changement de variable de  $\lambda = \frac{1}{1+\lambda}$  $\frac{1}{1+c}$  $\mu = \frac{1}{1}$  $\frac{1}{1+d}$  afin d'utiliser la règle des signes de Descartes. A partir de cette étude, une modélisation de lettres cursives est proposée

## 4. Illustration

La calligraphie est, étymologiquement, la belle écriture, l'art de bien former les caractères d'écriture manuscrite. Les résultats précédents sont utilisés pour simuler une écriture à l'anglaise ou encore appelée écriture cursive.

Une première idée est de recoller comme lors de l'étude des cubiques 3 arcs de courbes de Bézier, Si de prime abord, cette idée nous para $\tilde{A}(\tilde{R})$ t plus naturelle, elle nécessite de prendre en compte les extrémités pour chacun des arcs ainsi que les vecteurs tangentes en chaque point de recollement. L'aspect naturel demande une attention accrue et de plus nombreux calculs. En outre, le résultat esthétique obtenu ici par tâtonnement est subjectif. Les paramètres à modifier étant plus nombreux si le choix se porte sur une écriture penchée et arrondie. Ces aspects peuvent gêner une éventuelle reconnaissance ou classement suivante la nature de l'écriture : inclinée, ronde, ... .

Sur la figure en fin d'article, les extrémités sont distantes de ∆*z* = 1 unité, le rapport entre chaque norme de couple de vecteur est  $\frac{1}{2}$  $\frac{1}{2}$ :

- en vert  $(\overrightarrow{P_1},0)$  a pour coordonnées (0.25, 0.25) et  $(\overrightarrow{P_2}, 0)$  a pour coordonnées  $(-0.25, 0.25)$
- $-$  en bleu ( $\overrightarrow{P_1}$ ,0) a pour coordonnées (0.5,0.5) et ( $\overrightarrow{P_2}$ ,0) a pour coordonnées (−0.5,0.5)
- $-$  en orange  $(\overrightarrow{P_1}, 0)$  a pour coordonnées (1,1) et  $(\overrightarrow{P_2}, 0)$ a pour coordonnées (−1,1)
- $-$  en rouge  $(\overrightarrow{P_1}, 0)$  a pour coordonnées (2, 2) et  $(\overrightarrow{P_2}, 0)$  a pour coordonnées (−2,2)

Il est notable que la boucle ne se forme qu'à partir d'une valeur-seuil comme l'indiquent les calculs de la partie précédente. Le changement de norme pour des vecteurs toujours colinéaires permet d'obtenir une lettre plus allongée. L'existence et l'allongement de la lettre *l* varient suivant la norme du vecteur et la distance ∆*z* définie précédemment.

#### 5. Conclusion

Dans cet article, une méthode générale est exposée pour toutes les cubiques rationnelles à l'aide des points massiques. Pour chaque cas de figure ; le repère adéquat est proposé. Celui-ci allie les aspects géométriques comme la tangence et le comportement asymptotique à l'aspect analytique, les vecteurs étant les points à l'infini. Les courbes de Bézier jouent un rôle important dans la modélisation de courbe ou de profil. La calligraphie a été choisie pour illustrer l'intérêt de cet outil. A partir des valeurs des points, il est possible de générer un style d'écriture manuscrite donnée et d'étendre sans doute ce résultat à la reconnaissance

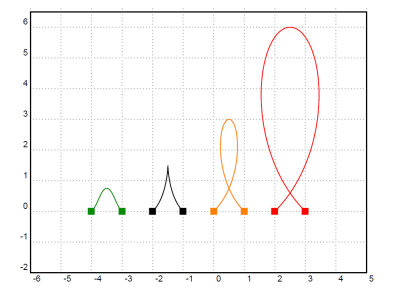

Figure 1: *Lettre l en écriture cursive à l'aide des points massiques en une seule cubique de Bézier.*

de lettres cursives ou du moins de créer un jeu d'essai pour l'apprentissage de reconnaissance de formes.

# Références

- [FJT93] FIOROT J.-C., JEANNIN P., TALEB S. : Brational curves and reparametrization : the quadratic case. *RAIRO-Modélisation mathématique et analyse numérique. Vol. 27*, Num. 3 (1993), 289–311.
- [Sak99] SAKAI M. : Inflection points and singularities on planar rational cubic curve segments. *Computer Aided Geometric Design. Vol. 16*, Num. 3 (1999), 149–156.